#### **APOL Review Overview**

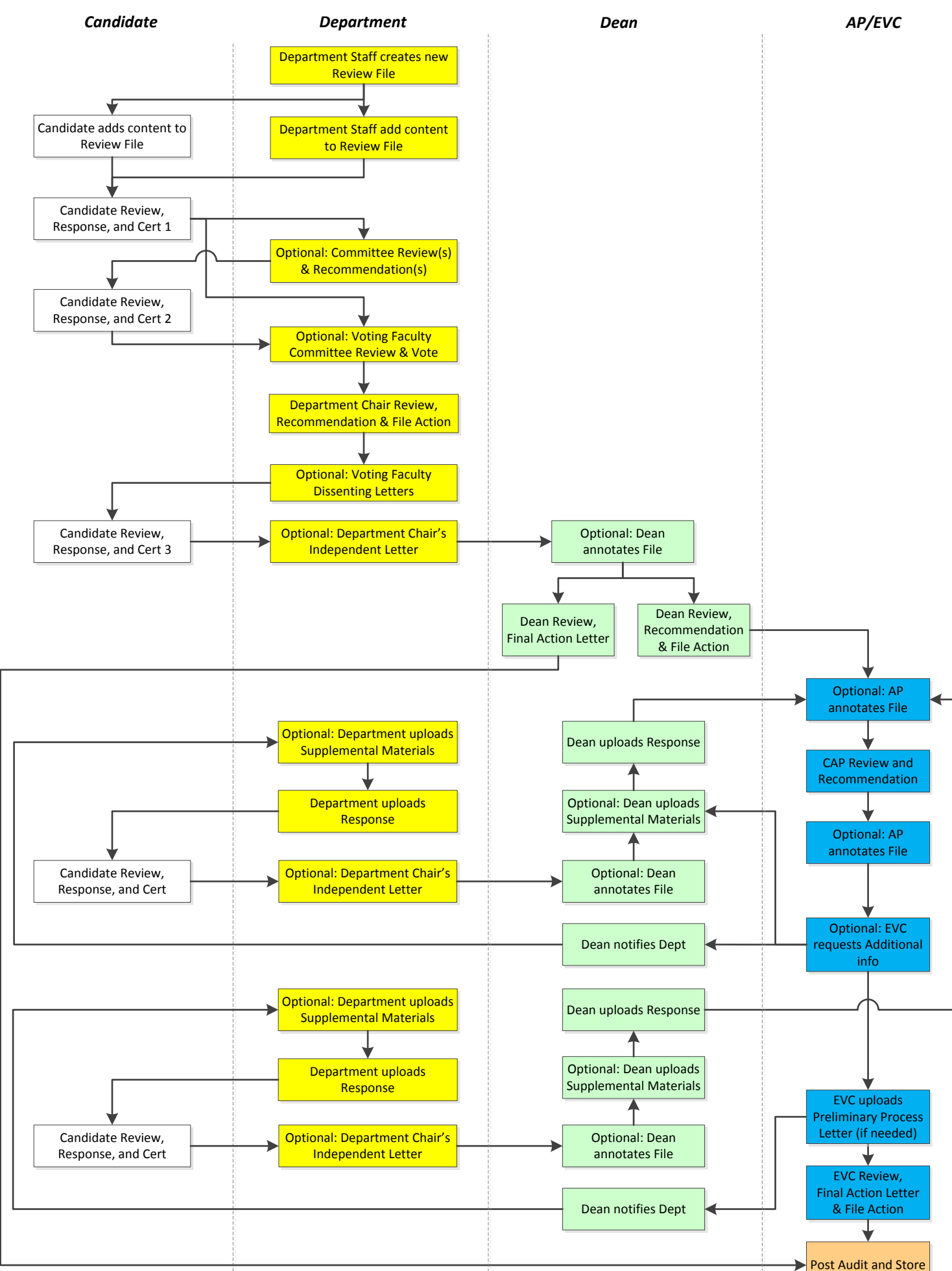

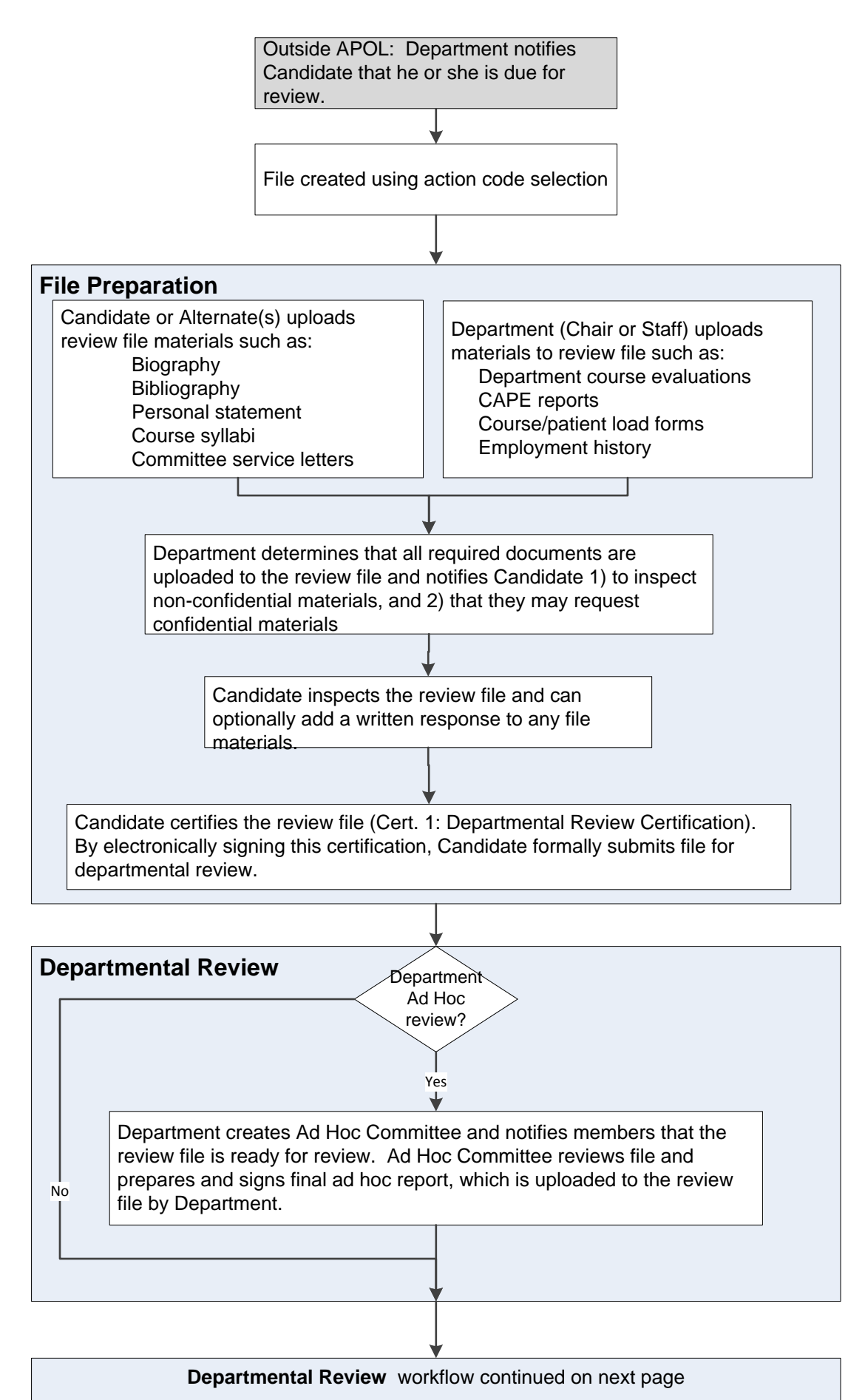

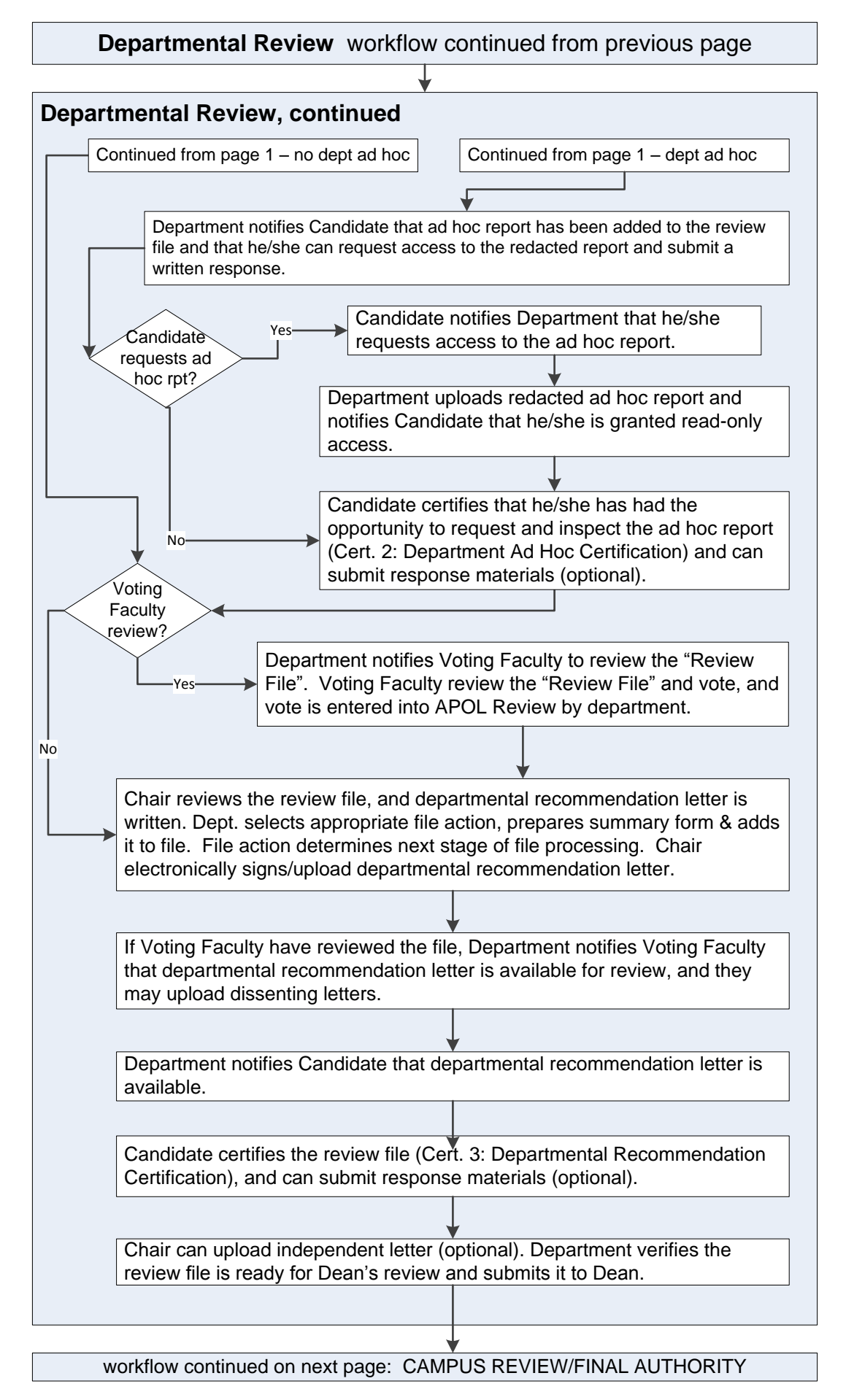

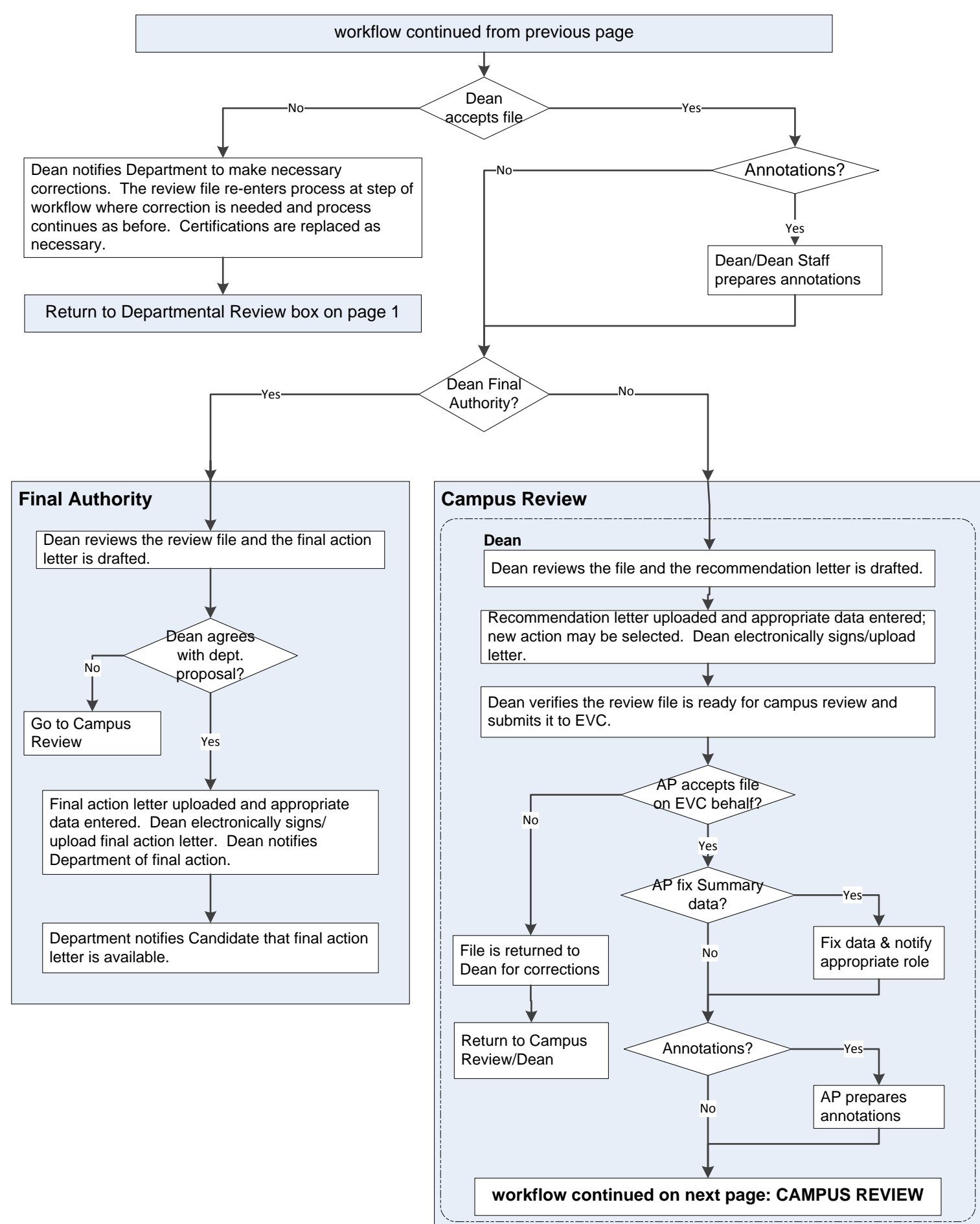

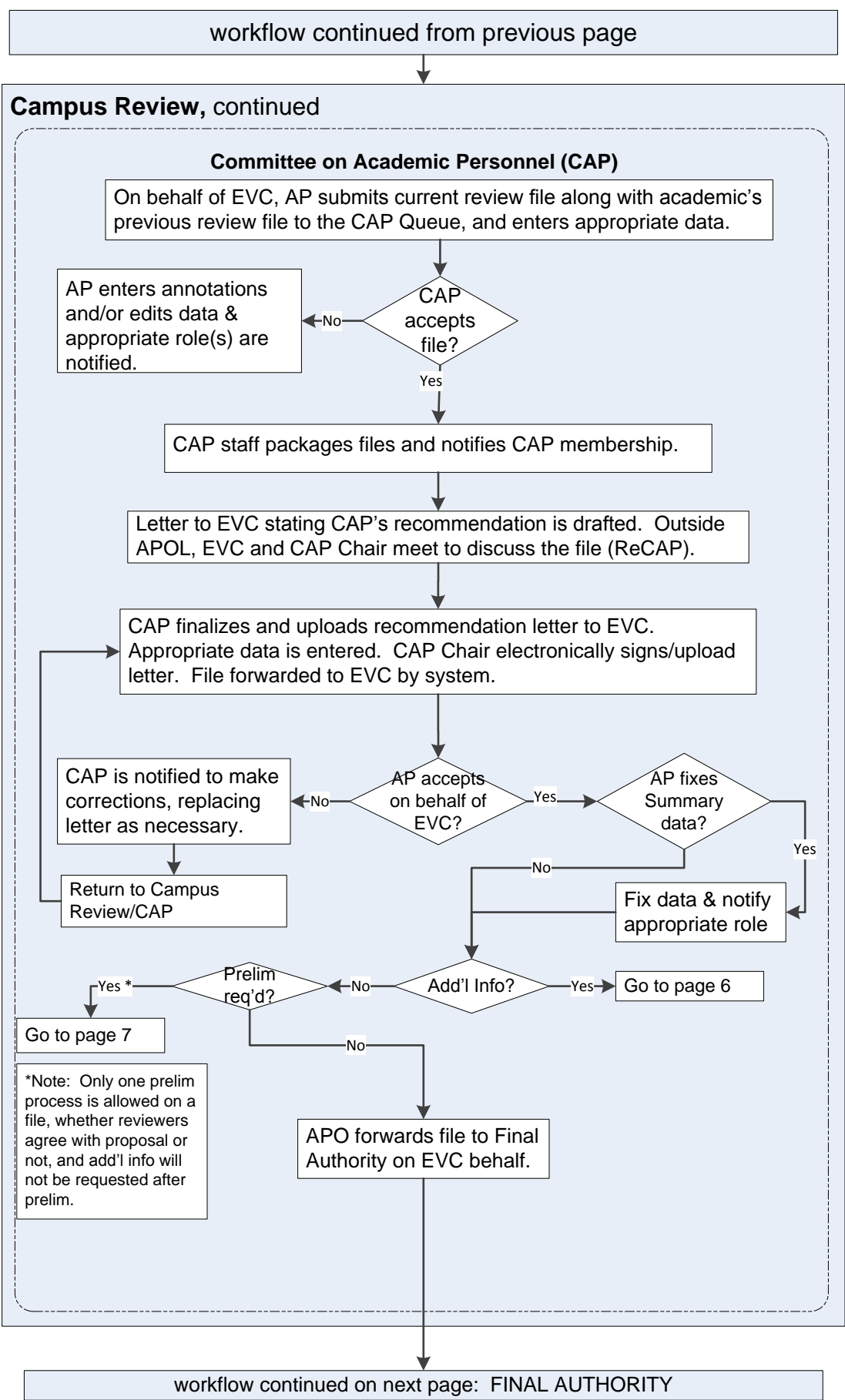

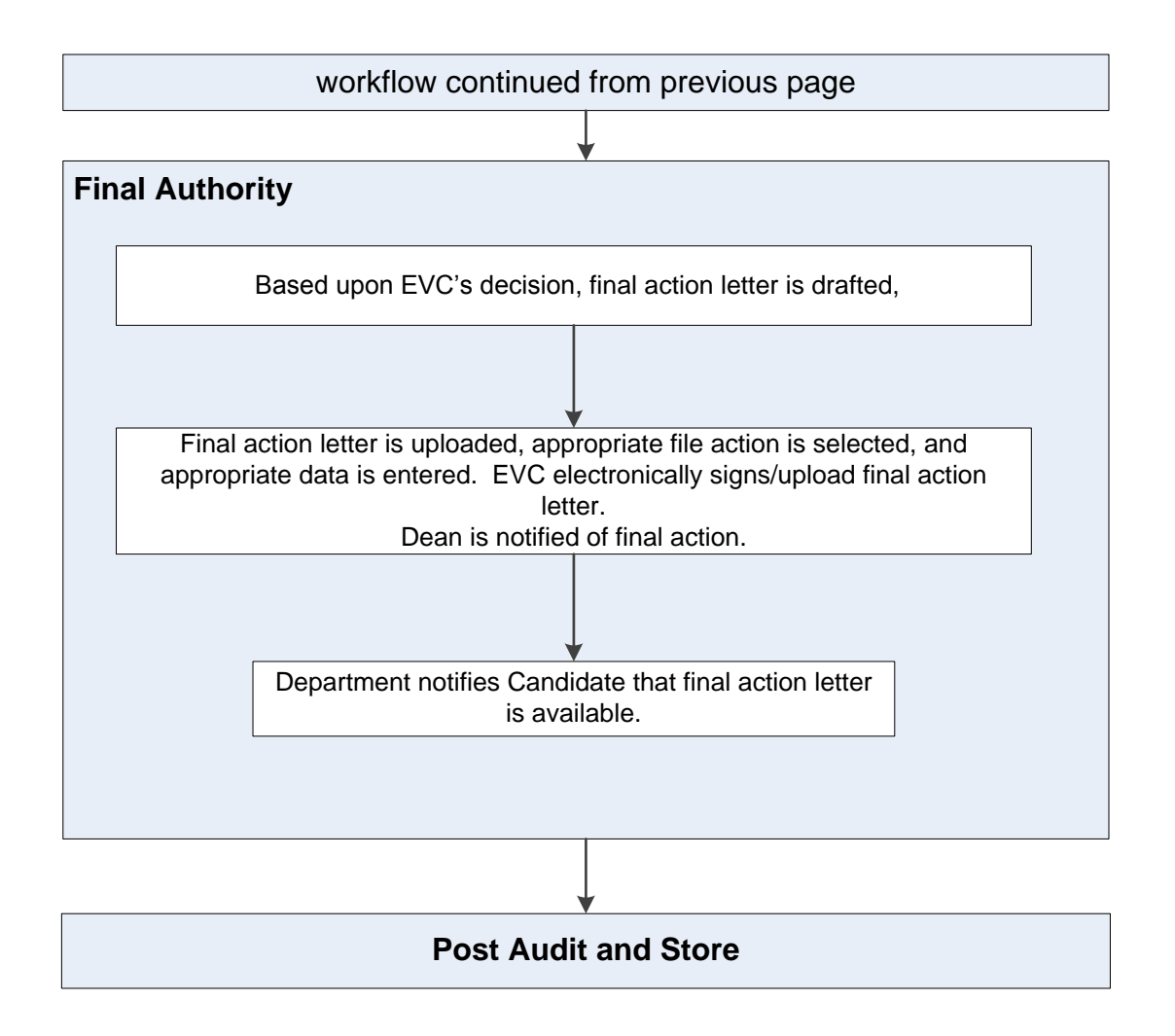

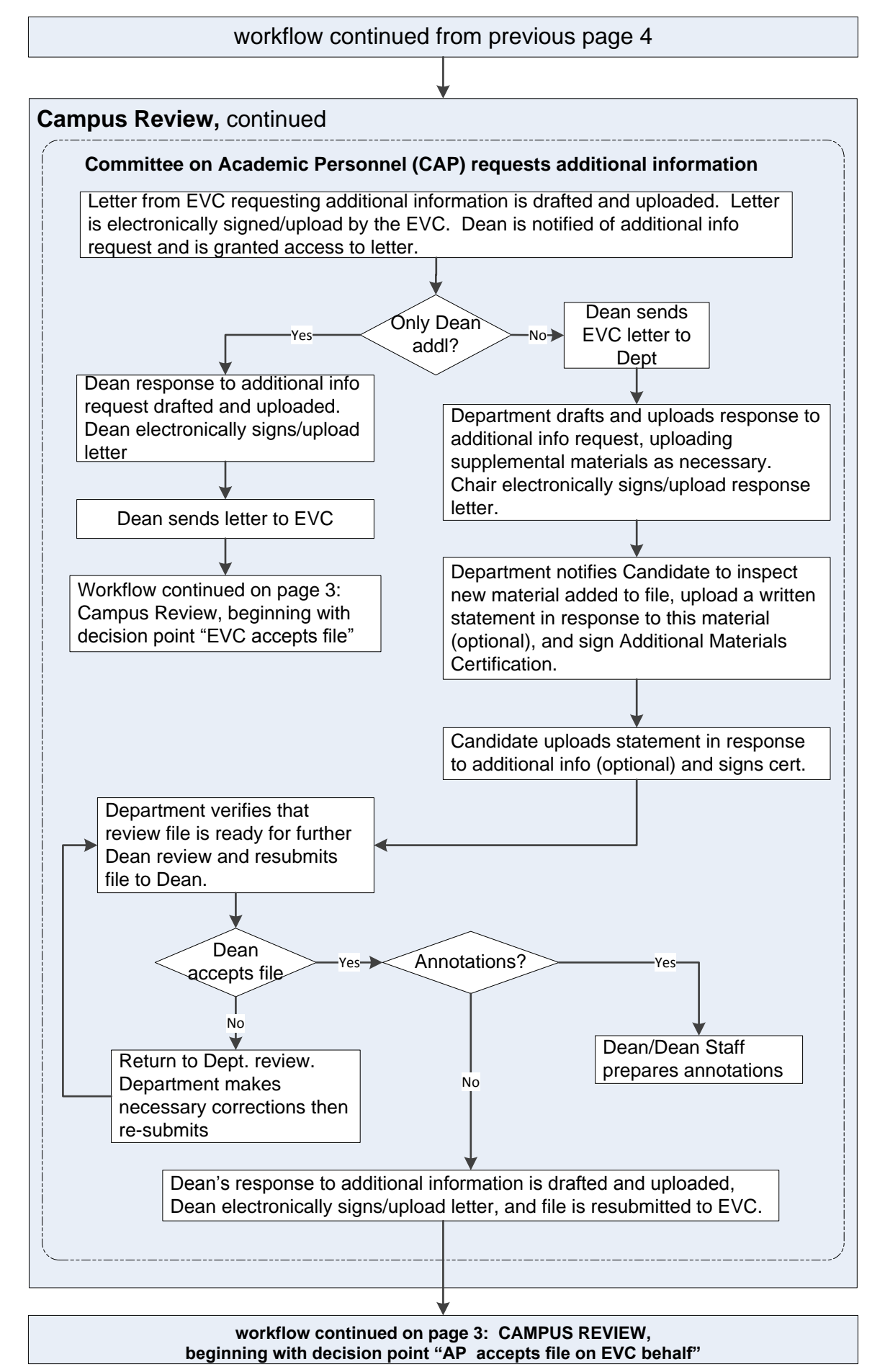

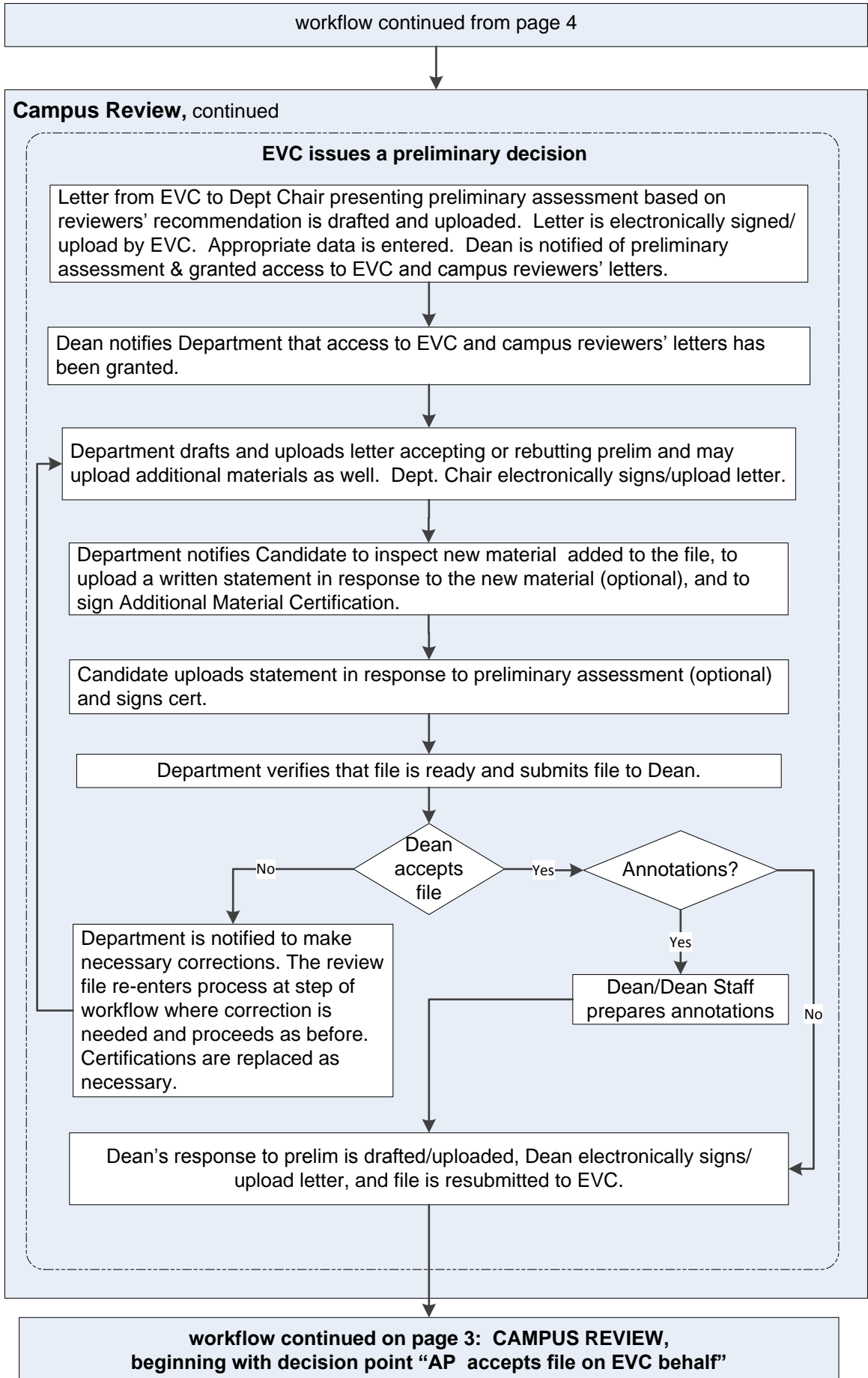